# CETPA INFOTECH PVT. LTD. **CURRICULUM FOR STAAD.PRO**

#### INTRODUCTION TO STAAD PRO

- Introduction of Staad Pro
  - Starting Staad Pro •
  - **Creating New file**
  - **Opening Existing File** •
  - Closing a file
  - Saving & Saving As
  - Module Review
- \* Salient Features
- $\dot{\mathbf{x}}$ Hardware Requirements
- Staad Pro Screen \* information
- Overview of Structural Analysis and Design
- **Types of Structures** \*\*
- \* Idealization of Structures
- \* Various Unit Systems
- ✤ Coordinate Systems
  - **Global** Coordinate • System
  - Local Coordinate System
- Staad Commands and Input ••• Instructions
- \* **Command Formats** 
  - a. Free Formatting Input
  - **Commenting Input** b. c. Meaning of Underlining in the
    - Manual
- Problem Initiation and Title •••

## STRUCTURAL MODELING

- What are Nodes, Beams, and Plates
- $\dot{\mathbf{x}}$ How things are done in the Input File

- $\div$ Geometry Creation Methods
- Using Structure Wizard  $\dot{\mathbf{v}}$ 
  - Things you can do in • Structure Wizard
  - Drafting the Geometry using a Snap / Grid
- \* Viewing
- \* Selecting
- Using Selecting While viewing 3D \* Geometry •
  - Joint Coordinate Specification
  - Graphical User Interface
- Member Incidence Specification \*
  - **Graphical User Interface** •

#### **OTHER USEFUL FUNCTION TO** COMPLETE THE GEOMETRY

- Introduction
- **Translation Repeat**
- $\div$ **Circular Repeat**
- \* Insert Node
- $\dot{\cdot}$ Add Beams between midpoints
- Add beams by perpendicular  $\dot{\mathbf{v}}$ intersection
- ••• Connect beams along an Axis
- \* Cut Section
- •
- $\div$ Dimensioning

## **PROPERTY DETAILS**

- Material Specification
  - Material Constants
  - **Constant Specifications**

- $\div$ Member Property **Specifications** 
  - Prismatic Property Specifications
  - Tapered Member Specifications
  - Specifying Properties from Steel Table
  - User Table Specifications
- **Member Orientation** Specifications
  - Beta Angle •

# MEMBER

- $\dot{\mathbf{v}}$ Inactive / Delete Specifications
- Listing of Members / Joints  $\dot{\mathbf{v}}$ by Specifications of Groups
- Member Offset  $\dot{\mathbf{v}}$
- Member Release \* Specifications
- $\dot{\mathbf{v}}$ Member Truss Specifications
- \* Member Tension / Member **Compression Specifications**
- **Global Support**  $\dot{\mathbf{v}}$ Specifications
  - Fixed / Pinned / • Fixed but Release / Spring Supports
  - **Inclined Supports** •
- **Curved Member**  $\dot{\mathbf{v}}$ Specifications
- \* Member Cable Specifications

- Undo / Redo

#### LOADING PARTICULARS

- Loading Specifications
- Self weight Loading Specifications
- Member Load Specifications
  Area Load / Floor Load
  - Specifications
    - Area Load
    - Floor Load
- Load Combination Specifications

#### ANALYSIS

- ✤ Analysis Specifications
- Print Specifications
  - Pre Analysis Print Commands
  - Post Analysis Print Commands
- ✤ Load List Specifications
- Report Generation
  - Output file

#### POST PROCESSING

- ✤ Introduction
- ✤ First Steps
  - Node Displacement
  - Node Reactions
  - Beam forces
  - Beam Stresses
  - Beam Graphs
  - Plate Contour
  - Plate Results Along line
  - Animation
  - Reports

#### R. C. DESIGN

•••

•

\*

- Concrete Design As per IS 456
  - Design Parameters
  - Design of Beams
    - Design for Flexure
    - Design for Shear
  - Design of Columns
- ✤ Concrete Design Specifications
- Concrete Design Parameter
  Specification
- Concrete Design Command
- Concrete Take of
- Concrete Design Terminator
  - Interactive Design
    - Beam Brief
      - Column Brief

#### **STEEL DESIGN**

 $\dot{\mathbf{v}}$ 

- Steel Design As per IS 800
- ✤ Allowable Stresses

•

- Axial Stresses
- Bending Stresses
- Shear Stress
- Combined Stress
- Parameter Specifications
- Code Checking Specifications
- Member Selection Specifications
- Tabulated Results Of Steel Design
- Interactive Designs

#### SEISMIC ANALYSIS

- ✤ Introduction to Seismic analysis
- Earthquake loading in high rise buildings

- Implementation of various load combinations of Earthquake analysis using IS 1893
- Analysis and Design of building considering Earthquake loading

#### WIND LOAD ANALYSIS

- Introduction to Wind load analysis
- Calculation of wind forces in High rise building
- Analysis and Design of building for Wind loading

# DESIGN OF ELEVATED WATER TANKS

- Modeling of Intz tank, circular tank, rectangular tank
- Hydro Static loading in these tanks
- Analysis and Design of these tanks

#### **DESIGN OF SLABS**

- Introduction to Slabs
- Design of Slabs using IS 456
- Modeling of 1 way, 2 way and Cantilever Slab using Staad Pro
- Analysis and Design of these Slabs using Staad Pro

#### INTRODUCTION TO STAAD BEAVA

| HEAD OFFICE:                                | 200 Purwavali , 2nd Floor ,(Opp. Railway Ticket Agency), Railway Road, Ganeshpur,<br>Roorkee – 247667 Ph.No.: 09219602769, 01332-270218 Fax - 1332 – 274960 |           |
|---------------------------------------------|----------------------------------------------------------------------------------------------------|-----------|
| CORPORATE OFFICE:                           | •                                                                                                    |           |
|                                             | Contact Us: +91-9212172602 , 0120-4535353                                                                                                    |           |
| BRANCH OFFICE:                              | 401 A, 4 <sup>th</sup> Floor, Lekhraj Khazana, Faizabad Road, Indira Nagar, Lucknow-226016 (U.P.)                                                           |           |
|                                             | Ph. No: +91-522-6590802, +91-9258017974, Fax No: +91-522-6590802                                                                                            |           |
| BRANCH OFFICE:                              | 105, Mohit Vihar, Near Kamla Palace, GMS Road, Dehradun-248001, UK                                                                                          | Because K |
|                                             | Contact: +91-9219602771, 0135-6006070                                                                                                    |           |
| Toll Free- 1800-8333-999 (from any network) |                                                                                                    | ISO 9001  |

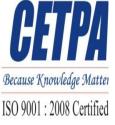